Υποστηρικτικές Λειτουργίες

Διεύθυνση Υλικού και Προμηθειών Εταιρικού Κέντρου και Εμπορίας

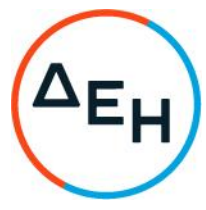

## ΑΝΑΚΟΙΝΩΣΗ ΠΡΟΣΚΛΗΣΗ ΣΥΜΜΕΤΟΧΗΣ ΣΕ ΔΙΑΔΙΚΑΣΙΑ ΠΡΟΕΠΙΛΟΓΗΣ ΥΠΟΨΗΦΙΩΝ ΣΤΟ ΜΗΤΡΩΟ ΠΡΟΜΗΘΕΥΤΩΝ ΦΟΡΤΙΣΤΩΝ Η/Ο

Η Δημόσια Επιχείρηση Ηλεκτρισμού Α.Ε., Χαλκοκονδύλη 30, Τ.Κ. 104 32, Αθήνα, προσκαλεί κατά τις διατάξεις:

- $\blacktriangleright$ του Κανονισμού Έργων, Προμηθειών και Υπηρεσιών της ΔΕΗ Α.Ε. (ΚΕΠΥ) (Απόφαση Δ.Σ.4/09.02.2022) που έχει αναρτηθεί στην επίσημη ιστοσελίδα της ΔΕΗ στην ηλεκτρονική Διεύθυνση https://eprocurement.dei.gr
- της Πρόσκλησης ΔΥΠΕΚΕ-51921008 (Γ' ΑΝΑΘΕΩΡΗΣΗ)  $\blacktriangleright$

όλους τους ενδιαφερόμενους να συμμετάσχουν σε διαδικασία προεπιλογής Υποψηφίων για την κατάρτιση Μητρώου Προμηθευτών Φορτιστών Ηλεκτρικών Οχημάτων.

Η διαδικασία θα πραγματοποιηθεί με χρήση της πλατφόρμας ("CompareONE") της εταιρείας cosmoONE του Συστήματος Ηλεκτρονικών Συμβάσεων ΔΕΗ, στην ηλεκτρονική διεύθυνση www.cosmo-one.gr ή www.marketsite.gr.

Οι Αιτήσεις Συμμετοχής υποβάλλονται από τους ενδιαφερόμενους ηλεκτρονικά με ημερομηνία έναρξης υποβολής την 09.11.2022 και καταληκτική ημερομηνία και ώρα υποβολής την 25.11.2022 / 13:00.

Μετά την παρέλευση της ως άνω καταληκτικής ημερομηνίας και ώρας, δεν υπάρχει η δυνατότητα υποβολής αίτησης συμμετοχής.

> ANO TH ΔΗΜΟΣΙΑ ΕΠΙΧΕΙΡΗΣΗ ΗΛΕΚΤΡΙΣΜΟΥ Α.Ε.